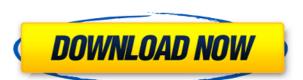

## 3D PDF Compare Crack + Free For PC

-Easily view changes in any 3D PDF document -Generate a list of changes to ease your revision process steps to be imported -Import XML data -Share and send revisions as binary files -Easily view documents, review changes, and export revisions -Import process steps from Excel or other external databases -Preserve associated XML data 4.1 Dec 20, 2010 - 3D PDF Compare - 3D PDF Compare for free Version: 4.1 File size: 28 Mb Date added: Mar 21, 2015 Downloads last week: 1 Price: Free Recommendations: 3D PDF Compare perfectly integrates within Acrobat XI Pro and enables you to easily view what is changed in your 3D PDF documents. With the help of 3D PDF Compare you have the possibility to generate a list of changes in order to know exactly which animations may need revision. It also enables you to import process steps created within Excel or other external databases and update your 3D PDF documents with ease. 3D PDF Compare Description: -Easily view changes in any 3D PDF document -Generate a list of changes to ease your revision process -Create a list of process steps to be imported -Import XML data -Share and send revisions as binary files -Easily view documents, review changes, and export revisions -Import process steps from Excel or other external databases and update your 3D PDF Compare perfectly integrates within Acrobat XI Pro and enables you to easily view what is changed in your 3D PDF documents. With the help of 3D PDF Compare you have the possibility to generate a list of changes in order to know exactly which animations may need revision. It also enables you to import process steps created within Excel or other external databases and update your 3D PDF documents with ease. 3D PDF Compare enables you to exchange 3D models in a PDF document while you can preserve the associated XML data. The application is compatible with any 3D

#### 3D PDF Compare Crack+ Full Product Key Free Download [Latest] 2022

3D PDF Compare Cracked 2022 Latest Version is a tool that allows you to compare 3D PDF documents and enables you to view the differences between the two versions of the 3D PDF documents. How to Use 3D PDF Compare: You have two options. You can either choose the emplication will generate a comparison option. In this case, the application will generate a comparison option. In this case, the application will compare the entire 3D PDF documents. Q: Tunes 11.3.3 I'm running OS X Mavericks 10.9.5 and have iTunes 11.3.3 I'm running OS X Mavericks 10.9.5 and have iTunes 11.3.3 I'm running OS X Mavericks 10.9.5 and he

### **3D PDF Compare**

3D PDF Compare is a powerful 3D PDF document viewer that enables you to view, compare and analyze any changes that occur in your 3D PDF documents and import 3D PDF documents and import 3D PDF documents - View changes in the form of a list - Import 3D PDF documents from Excel and other databases - Export 3D PDF documents in a PRC or UD3 format - Open 3D PDF documents in multiple resolution and sizes - Synchronize the correct view - Display imported 3D PDF documents - Export changes to an XML list - Change the background image 2014.08.10 3D PDF Compare Update 1.1.2.10485 2014.08.10 Release Notes: \* Update the 3D PDF viewer \* Fix PDF 3D Viewer \* Fix PDF 3D Viewer \* Fix PDF 3D Viewer \* Synchronize that the viewer could not open on some system in the previous version of Update. Description: 3D PDF Compare Update 1.1.2.10485 is a powerful 3D PDF document viewer that enables you to view, compare and analyze any changes that occur in your 3D PDF documents and import 3D models from Excel and other databases. - Open and view 3D PDF documents in the previous version of Update. Description: 3D PDF documents in a PRC or UD3 format - Open 3D PDF documents in multiple resolution and sizes - Synchronize the correct view - Display imported 3D PDF documents in a PRC or UD3 format - Open 3D PDF documents in multiple resolution and sizes - Synchronize the correct view - Display imported 3D PDF documents - Export changes to an XML list - Change the background imageQ: List of reference types is null after calling UnboxAndCreate I am facing a problem with UnboxAndCreate. The scenario is as follows: class Foo { int Id { get; set; } string Name { get; set; } } I have a list of Foo which is filled in another class: var list = GetAllFoos(); After this, I call the UnboxAndCreate method from TypeDescriptor:

https://techplanet.today/post/spotify-music-v171049638-mod-apk-pc-rar-1
https://techplanet.today/post/blue-streak-in-punjabi-dubbedbhola-te-mirza-geburtstag-muenchen-1
https://reallygoodemails.com/gialenwdiupa
https://techplanet.today/post/redalert2yurisrevengeserialnumberchange-link
https://techplanet.today/post/download-iw-player-53-updated

#### What's New In?

3D PDF Compare is the application which allows you to compare two 3D PDF documents and enables you to easily find changes in either PRC or UD3 geometry. You can also import/export process steps for creating 3D PDF documents. The application has been designed to work with every component in the 3D PDF Document. 3D PDF Compare will help you to export your 3D PDF documents in XML so you can use it for exchange and import to other applications and databases. There are many players in the video game market. The number of online games provide users with many hours of amusement from their homes, not to mention the amount of revenue to be made from online games. As a result, online games have become a major form of entertainment and are now offered to all age groups. These online games consoles, personal computers, e.g., the video game consoles, personal computers, e.g., the video game consoles, personal computers, e.g

# **System Requirements:**

Minimum: OS: Microsoft Windows XP with Service Pack 3 or later (32-bit) or Windows Vista with Service Pack 1 or later (64-bit). CPU: Intel Core 2 Duo or AMD Athlon 64 X2 Dual-Core or better. RAM: 2 GB is recommended (4 GB or more is required for DX 11). Graphics: DirectX 9 graphics adapter with Shader Model 3.0 or above and 256 MB video memory or better. DirectX: Version 9.0c with DX 9.0c Compiler.

https://www.sozpaed.work/wp-content/uploads/2022/12/IP2Clip.pdf https://studiblog.net/wp-content/uploads/2022/12/Clear-Clipboard-Crack-Download.pdf https://www.tltleague.com/wp-content/uploads/2022/12/Focus\_X.pdf

https://hgpropertysourcing.com/activeprez-formerly-active-presentation-designer-download/ https://homecookedchef.com/php-serial-extension-crack-activation-code-with-keygen-for-pc-latest-2022/

https://fishingtrolling.net/index.php/2022/12/12/throttle-1-4-2-crack-win-mac/

https://lexcliq.com/paradox-viewer-crack/
https://newenglandfilm.com/wp-content/uploads/2022/12/mykywals.pdf
https://mentorus.pl/wp-content/uploads/2022/12/Fortune-500-3000-Companies-Torrent-Download.pdf